## Scanning and Parsing

Stephen A. Edwards

Columbia University

Summer 2013

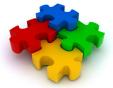

#### The First Question

How do you represent one of many things?

Compilers should accept many programs; how do we describe which one we want?

# Use continuously varying values?

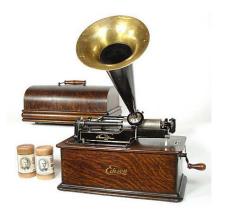

Very efficient, but has serious noise issues

Edison Model B Home Cylinder phonograph, 1906

# The ENIAC: Programming with Spaghetti

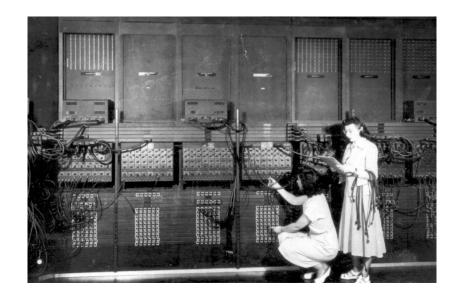

# Have one symbol per thing?

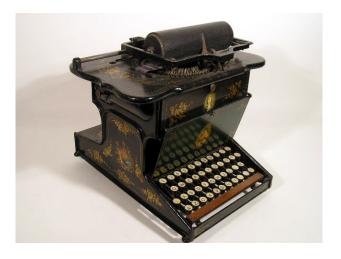

Works nicely when there are only a few things

Sholes and Glidden Typewriter, E. Remington and Sons, 1874

# Have one symbol per thing?

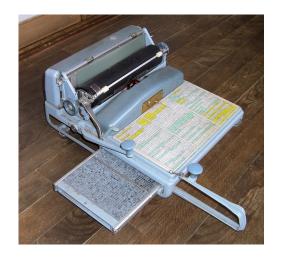

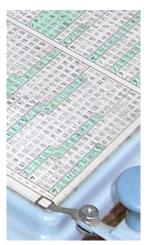

Not so good when there are many, many things

Nippon Typewriter SH-280, 2268 keys

#### Solution: Use a Discrete Combinatorial System

Use *combinations* of a *small number of things* to represent (exponentially) many different things.

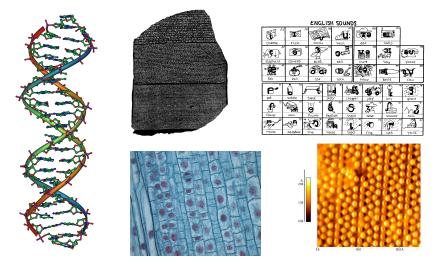

## Every Human Writing System is Discrete Combinatorial

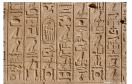

Hieroglyphics

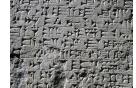

Cuneiform

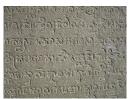

Sanskrit

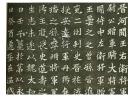

Chinese

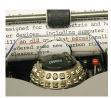

IBM Selectric

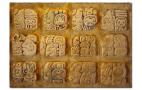

Mayan

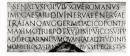

Roman

#### The Second Question

How do you describe only certain combinations?

Compilers should only accept correct programs; how should a compiler check that its input is correct?

#### Just List Them?

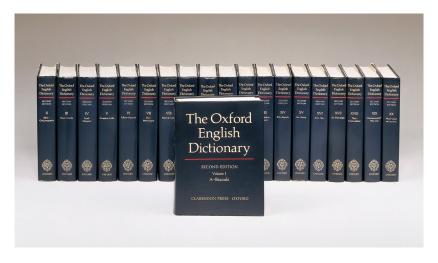

Gets annoying for large numbers of combinations

#### Just List Them?

| 3 AA—A A A A A A A A A A                      |                                              | AAAAAAAAA 4                                                                |                                                                         |
|-----------------------------------------------|----------------------------------------------|----------------------------------------------------------------------------|-------------------------------------------------------------------------|
| A A A A Budget Moving<br>16 WilbyCr. 241-5468 | A A A A A A A A CRS Moving                   | A A A A A A A A A A A A Class Above<br>Limousine 173 DanforthAv., 465-5643 | A A A A A A A A A A A A A A A B Towing 18 Canso 245-7676                |
| A A A A A Canadian Mini-Warehouse             | 130 Lansdowne _ 533-7139                     | AAAAAAAAAAA Cross Movers                                                   | AAAAAAAAAAAAAA                                                          |
| Properties 5399 EdintonW., 620-1577           | A A A A A A A A Dream Girls 255-5032         | 1232-B Woodbine _ 423-0239                                                 | Robertson Moving&Storage                                                |
| 1001 ArrowRd                                  | A A A A A A A A A Big Apple Escort           | A A A A A A A A A A A A Miss                                               | 236 NorthQueen , 620-1212                                               |
| 24 JeffersonAv                                | Service . 465-2767                           | Victoria 967-7176                                                          | AAAAAAAAAAAAAA AAAAAA                                                   |
| 4120 FinchE 298-3126                          | AAAAAAAA Accident And                        | A A A A A A A A A A A A Payless                                            | Rezz_652-5252                                                           |
| A A A A A Critter Control                     | Accompanying Injuries&Criminal               | Escorts 485-5333                                                           | A A A A A A A A A A A A A A A A A CCess                                 |
| 100 Surncrest Unionville 410-8727             | Practice 1018 FinchW 663-2211                | A A A A A A A A 700 LawrenceAvW . 256-1600                                 | Law . 784-2020                                                          |
| A A A A Devco Glass                           | Accompanying Injuries&Criminal               | AAAAAAAAAAAAAAAAA                                                          | A A A A A A A A A A A A A A A A A A A                                   |
| A A A A Drainworks Ltd                        | Practice 1018 FinchW. 663-2211               | A A A A A A A . 699-6700                                                   | Accompanying Injuries&Criminal<br>Practice 1000 FinchW 663-2211         |
| Toronto East                                  | AAAAAAAA China Blue Escort                   | AAAAAAAAAAAAA                                                              | A A A A A A A A A A A A A A A A A Ccident                               |
| A A A A Eevening Rendezvous 929-6848          | Service . 323-9522                           | AAAAAAAAAAAAA                                                              | Claims 2 StClairW . 944-2313                                            |
| AAAA Elf Mini Storage                         | A A A A A A A A A A A AAABCO Door Co         | Mannie Zeller 255 DuncanMilRd . 441-9500                                   |                                                                         |
| 555 TretheweyDr , 247-6294                    | 1860 BonhillRd Mississauga . 748-3667        | AAAAAAAAAAAAA                                                              | A A A A A A A A A A A A A A A A Account  Ability 2 SheppardAvE 224-0750 |
| A A A A European                              | A A A A A A A A A A A Action Law             | A A A A A A A A A A A A A A Cohen&                                         | A A A A A A A A A A A A A A A Advant-                                   |
| AAAA Expert Movers 16 WilbyCr 242-7478        | 5233 DundasStW . 253-0888                    | Associates 1 StClairE . 323-0907                                           | Edge Door Systems 222-8322                                              |
| A A A A Jewel Of The Orient 929-9975          | A A A A A A A A A A A Alert Auto             | AAAAAAAAAAAA                                                               | AAAAAAAAAAAAAAAA                                                        |
| A A A A Limousine Connection                  | Glass 308.4585                               | A A A A A A A A A A A A A Aabaco                                           | Executive's Choice 929-9390                                             |
| The 967-5466                                  | Or 599-3410 AAAAAAAAA AMJ Campbell Van Lines | Transmissions 285 OldKingston 287-0000                                     | AAAAAAAAAAAAA                                                           |
| A A A A Mature Escorts 925-5433               | AAAAAAAAA AMJ Campbell Van Lines             | AAAAAAAAAAAA                                                               | Automatic Garage Doors                                                  |
| A A A A Move Master 588-4656                  |                                              | A A A A A A A A A A A A A Abba                                             | 64 Clarkson , 785-7820                                                  |
| A A A A Neal Professional Moving              | A A A A A A A A A A A Auto Glass             | Movers&Storage 17 Canso 242-6662                                           | Etobicoke                                                               |
| Systems 2480 LawrenceAvE _ 285-6325           | Hotline . 283-0042                           |                                                                            | A A A A A A A A A A A A A A A Cross                                     |
| A A A A Prince Claude Moving 287-6701         | A A A A A A A A A A Collins&Greig            | A A A A A A A Abba Movers&                                                 | Alarms 280 Consumers : 494-9777                                         |
| AAAA Silk Stockings534-3509                   | Cartage Ltd 33 Coronet 239-2991              | Storage _ 366-0237                                                         | A A A A A A A A A A A A A A A Elegant                                   |
| A A A A Woodbine Moving&Storage Ltd           | A A A A A A A A A Competition Auto           | AAAAAAAAAAAA                                                               | Mature Escorts 923-3333                                                 |
| 65 Crockford . 751-4900                       | Glass 223-1292                               | A A A A A A A A A A A A Access                                             | AAAAAAAAAAAAA                                                           |
| A A A A A Alert Glass&Mirror 638-1989         | A A A A A A A A A Competition Auto           | 14-A Hazelton _ 964-0138                                                   | Professional Express System                                             |
| A A A A A All Star Movers                     | Glass . 283-0042                             | AAAAAAAAAAAA                                                               | 425 AdelaideW . 504-9111                                                |
| 603 Evans 259-1578                            | A A A A A A A A A A Competition Auto         | A A A A A A A A A A A A Adrian The                                         | A A A A A A A A A A A A A A A Sweet                                     |
| A A A A A Armstrong Moving&                   | Glass 410-7693                               | Mover 64 StClairW _ 944-2018                                               | Escorts&You, 259-3940                                                   |
| Storage . 233-2477                            | A A A A A A A A A A International            | *******************                                                        | A AAAA AAAA AAAA AAAA Anthony De                                        |
| A A A A A HSL Moving&Storage                  | Escorts 929-6848                             | A A A A A Abba Auto Collision&                                             | Marco 1205 StClairW . 651-2299                                          |
| A A A A A Middup Moving&Storage               | A A A A A A A A A A Bewel Dating&Escort      | Glass . 777-9595                                                           | A AAAA AAAA AAAA AAAA Domenic                                           |
| A A A A A Miladup movingastorage              | Service 461-0629                             | A A A A A A A A A A A Armor Lock And                                       | Tagliola 1205 StClairW . 651-2299                                       |
| A A A A A-1 Moving&Storage                    | Services 413-0444                            | Safe 6083 Yonge , 225-5589                                                 | AAAAAAAAAAAAAAAA A Always                                               |
| 627 Landouine 516-2526                        | A A A A A A A A A A A Nothing But            | AAAAAAAAAAAAAA                                                             | Available _ 465-9191                                                    |
| A A A A A Prestige Movers                     | Class . 595-1884                             | A A A A A A A A A Basement Systems                                         | AAAAAAAAAAAAAAAA A Touch Of                                             |
| 703 Gladstonedy 533,2633                      | A A A A A A A A A A A On The Wild Side       | Canada 38 Garnforth , 285-6002                                             | Class Escort Service 461-8110                                           |
| AAAAA South Western Ontario Wildlife          | Sensational Female Escort Service 255-1320   | AAAAAAAAAAAA                                                               |                                                                         |
| Removal . 690-4066                            | A A A A A A A A A A A The Good Life Clubs    | AAAAAAAAALaw                                                               | Apple Auto Glass                                                        |
| AAAAA Speedy Moving                           | 21 McCaul 979-1422                           | 250 SheppardAvE                                                            | No Charge-Dial                                                          |
| 124 Crockford , 285-6084                      | 1126 FinchW                                  | If Busy Call                                                               | Cardinal Custom Building 2 BloorW . 966-4728                            |
| -A-A-A-A Speedy Moving                        | 1191 Kennedy                                 | 33 Isabella                                                                | A A A A A A A L U Student Movers 693-2403                               |
| 1540 VictoriaPark . 751-9532                  | 302 TheEastMail 239-2783                     | 55 TownCentre Court                                                        | A A A AAABCO Door Co                                                    |
| A A A A A A A Across The World Courier        | If Busy Call                                 | AAAAAAAAAAAA                                                               | 1860 BonhillRd Mississauga                                              |
| 425 AdelaideW . 504-0008                      | A A A A A A A A A A A Affordable And         | A A A A A A A A Ad 3420 FinchE : 499-2144                                  | Toronto 748-3667                                                        |
| A A A A A A A Auto Glass                      | Aggressive Defence 4950 YongeSt 221-7108     | AAAAAAAAAAAA                                                               | A A A A A A B S Movers                                                  |
| 855 Alness , 663-8676                         | A A A A A A A A A A A Campbell Moving        | A A A A A A Law 305 Milner , 299-6688                                      | 643 LansdowneAv . 588-1499                                              |
| AAAAAA California Dreams Escort               | Systems 265-4433                             | AAAAAAAAAAAAAAAAA                                                          | A AA AABBCCDEF Locksmith                                                |
| Service . 323-3899                            | A A A A A A A A A A A A A -1 Windshields To  | Action Law 5233 DundasStW _ 253-0888                                       | 80 StClairE . 922-2255                                                  |
| AAAAAA California Dreams Massage              | Go 159 Dynevor , 787-8039                    | *******************                                                        | A A A A A B C Movers Inc                                                |
| Service _ 323-3899                            | A A A A A A A A A A A Sunset                 | Allan&Associates 401 Bay , 363-5431                                        | 6 Columbus : 535-3413                                                   |
| AAAAAA National Auto Glass                    | Escorts . 622-1177                           | SAAAAAAAAAAAAAAAA                                                          | A A A A A G B Best Movers 503-9321                                      |
| 562 Kipling . 503-3833                        | A A A A A A A A A A A Best Of The            | W Auto Glass 821 Kipling 233-4773                                          | AAAAA M O I Moving Systems                                              |
| A A A A A A Night&Day                         | Best. 929-3039                               | A A A A A A A A A A A A A A A Eagle                                        | 955 Middlefield . 299-4239                                              |
| AAAAAA Strip 'N Tell                          | AAAAAAAAAAABII&Son Towing                    | Alarms 557 DixonRd . 247-0000                                              | A A A A&B Moving 900 CaledoniaRd. 787-4964                              |
| A A A A A A Unforgettable Escorts 398-5337    | 286 RoyalYork , 255-8518                     | AAAAAAAAAAAAA                                                              | A A AABBBEE Locksmiths                                                  |
| A A A A A A A A Automated Door                |                                              | Towing 18 Canso . 245-7676                                                 | A A A ABC Glass Supply 11 Concord. 531-1548                             |
| Systems 22 Jutland , 255-7127                 |                                              |                                                                            | AAAABCO Door&Window Co                                                  |
| AAAAAAA California Beach Club Escort          |                                              |                                                                            | 1860 BonhillRd Mississauga                                              |
| Service . 323-9822                            |                                              |                                                                            | Toronto 748-3667                                                        |

#### Choices: CS Research Jargon Generator

#### Pick one from each column

| an integrated  | mobile          | network      |
|----------------|-----------------|--------------|
| a parallel     | functional      | preprocessor |
| a virtual      | programmable    | compiler     |
| an interactive | distributed     | system       |
| a responsive   | logical         | interface    |
| a synchronized | digital         | protocol     |
| a balanced     | concurrent      | architecture |
| a virtual      | knowledge-based | database     |
| a meta-level   | multimedia      | algorithm    |
|                |                 |              |

E.g., "a responsive knowledge-based preprocessor."

http://www.cs.purdue.edu/homes/dec/essay.topic.generator.html

#### SCIgen: An Automatic CS Paper Generator

# Rooter: A Methodology for the Typical Unif of Access Points and Redundancy

Jeremy Stribling, Daniel Aguayo and Maxwell Krohn

#### ABSTRACT

Many physicists would agree that, had it not been for congestion control, the evaluation of web browsers might never have occurred. In fact, few hackers worldwide would disagree with the essential unification of voice-over-IP and public-private key pair. In order to solve this riddle, we confirm that SMPs can be made stochastic, cacheable, and interposable.

#### I. Introduction

Many scholars would agree that, had it not been for active networks, the simulation of Lamport clocks might never have occurred. The notion that end-users synchronize with the investigation of Markov models is rarely outdated. A theoretical grand challenge in theory is the important unification The rest of this paper is organized as followe motivate the need for fiber-optic cables work in context with the prior work in the dress this obstacle, we disprove that even the tauted autonomous algorithm for the constructionalog converters by Jones [10] is NP-coriented languages can be made signed, designed. Along these same lines, to accomplish concentrate our efforts on showing that the falgorithm for the exploration of robots by  $\Omega((n+\log n))$  time [22]. In the end, we contain the motivation of the end of the end of th

#### II. ARCHITECTURE

Our research is principled. Consider the early Martin and Smith; our model is similar,

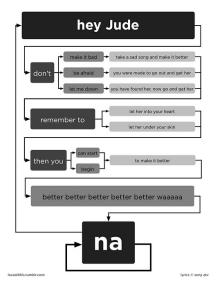

http://loveallthis.tumblr.com/post/506873221

#### How about more structured collections of things?

The boy eats hot dogs.

The dog eats ice cream.

Every happy girl eats candy.

A dog eats candy.

The happy happy dog eats hot dogs.

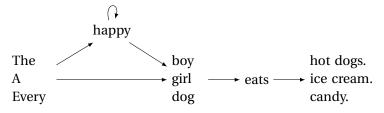

Pinker, The Language Instinct

#### Part II

# Lexical Analysis

# Lexical Analysis (Scanning)

Translate a stream of characters to a stream of tokens

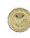

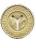

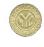

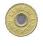

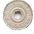

f o o 
$$_{-}$$
 =  $_{-}$  a +  $_{-}$  bar ( 0 ,  $_{-}$  42 ,  $_{-}$  q ) ;

| Token  | Lexemes   | Pattern                              |  |
|--------|-----------|--------------------------------------|--|
| EQUALS | =         | an equals sign                       |  |
| PLUS   | +         | a plus sign                          |  |
| ID     | a foo bar | letter followed by letters or digits |  |
| NUM    | 0 42      | one or more digits                   |  |

#### Lexical Analysis

Goal: simplify the job of the parser and reject some wrong programs, e.g.,

```
%#@$^#!@#%#$
```

is not a C program<sup>†</sup>

Scanners are usually much faster than parsers.

Discard as many irrelevant details as possible (e.g., whitespace, comments).

Parser does not care that the the identifer is "supercalifragilistic expialidocious."

Parser rules are only concerned with tokens.

<sup>†</sup> It is what you type when your head hits the keyboard

#### **Describing Tokens**

**Alphabet**: A finite set of symbols

Examples:  $\{0, 1\}, \{A, B, C, ..., Z\}, ASCII, Unicode$ 

**String**: A finite sequence of symbols from an alphabet

Examples:  $\epsilon$  (the empty string), Stephen,  $\alpha\beta\gamma$ 

**Language**: A set of strings over an alphabet

Examples:  $\emptyset$  (the empty language), {1, 11, 111, 1111}, all English words, strings that start with a letter followed by any sequence of letters and digits

#### Operations on Languages

```
Let L = \{ \epsilon, \text{ wo } \}, M = \{ \text{ man, men } \}
```

**Concatenation**: Strings from one followed by the other

 $LM = \{ \text{ man, men, woman, women } \}$ 

**Union**: All strings from each language

 $L \cup M = \{\epsilon, \text{ wo, man, men }\}$ 

Kleene Closure: Zero or more concatenations

 $M^* = \{\epsilon\} \cup M \cup MM \cup MMM \cdots = \{\epsilon, \text{ man, men, manman, manmen, menman, menman, manmanman, manmanman, } \dots\}$ 

#### Kleene Closure

The asterisk operator (\*) is called the Kleene Closure operator after the inventor of regular expressions, Stephen Cole Kleene, who pronounced his last name "CLAY-nee."

His son Ken writes "As far as I am aware this pronunciation is incorrect in all known languages. I believe that this novel pronunciation was invented by my father."

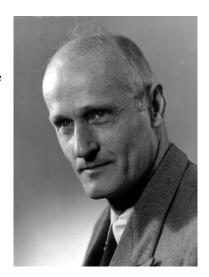

## Regular Expressions over an Alphabet $\Sigma$

A standard way to express languages for tokens.

- 1.  $\epsilon$  is a regular expression that denotes  $\{\epsilon\}$
- 2. If  $a \in \Sigma$ , a is an RE that denotes  $\{a\}$
- 3. If r and s denote languages L(r) and L(s),
  - $(r) \mid (s) \text{ denotes } L(r) \cup L(s)$
  - ► (r)(s) denotes  $\{tu: t \in L(r), u \in L(s)\}$
  - $(r)^*$  denotes  $\bigcup_{i=0}^{\infty} L^i$   $(L^0 = \{\epsilon\})$  and  $L^i = LL^{i-1}$

# Regular Expression Examples

$$\Sigma = \{a, b\}$$

| RE                     | Language                                                         |
|------------------------|------------------------------------------------------------------|
| $a \mid b$             | $\{a,b\}$                                                        |
| $(a \mid b)(a \mid b)$ | $\{aa, ab, ba, bb\}$                                             |
| $a^*$                  | $\{\epsilon, a, aa, aaa, aaaa, \ldots\}$                         |
| $(a   b)^*$            | $\{\epsilon, a, b, aa, ab, ba, bb, aaa, aab, aba, abb, \ldots\}$ |
| $a \mid a^*b$          | $\{a,b,ab,aab,aaab,aaaab,\ldots\}$                               |

# Specifying Tokens with REs

```
Typical choice: \Sigma = ASCII characters, i.e., {_,!, '', #,$,...,0,1,...,9,...,A,...,Z,...,~}
```

**letters**:  $A \mid B \mid \cdots \mid Z \mid a \mid \cdots \mid z$ 

**digits**: 0 | 1 | · · · | 9

identifier: letter (letter | digit)\*

#### Implementing Scanners Automatically

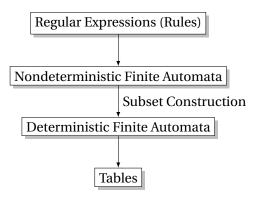

#### Nondeterministic Finite Automata

"All strings containing an even number of 0's and 1's"

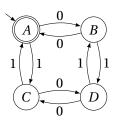

1. Set of states  $S: \left\{ (A) (B) (C) (D) \right\}$ 

- 2. Set of input symbols  $\Sigma$ : {0, 1}
- 3. Transition function  $\sigma: S \times \Sigma_{\epsilon} \to 2^S$

| state | $\epsilon$ | 0            | 1            |
|-------|------------|--------------|--------------|
| A     | Ø          | $\{B\}$      | { <i>C</i> } |
| B     | Ø          | $\{A\}$      | $\{D\}$      |
| C     | Ø          | $\{D\}$      | $\{A\}$      |
| D     | Ø          | { <i>C</i> } | $\{B\}$      |

- 4. Start state  $s_0$ : A
- 5. Set of accepting states  $F: \{A\}$

## The Language induced by an NFA

An NFA accepts an input string x iff there is a path from the start state to an accepting state that "spells out" x.

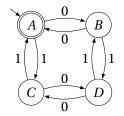

Show that the string "010010" is accepted.

# Translating REs into NFAs

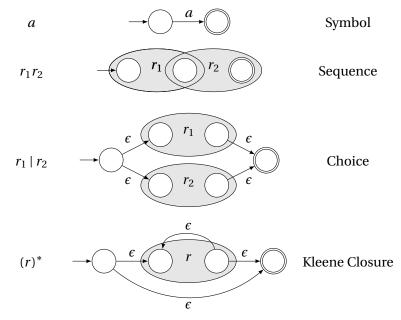

#### Translating REs into NFAs

Example: Translate  $(a \mid b)^*abb$  into an NFA. Answer:

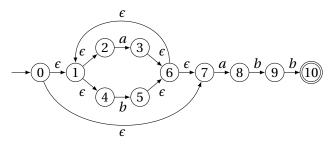

Show that the string "aabb" is accepted. Answer:

$$\longrightarrow 0 \stackrel{\epsilon}{\longrightarrow} 1 \stackrel{\epsilon}{\longrightarrow} 2 \stackrel{a}{\longrightarrow} 3 \stackrel{\epsilon}{\longrightarrow} 6 \stackrel{\epsilon}{\longrightarrow} 7 \stackrel{a}{\longrightarrow} 8 \stackrel{b}{\longrightarrow} 9 \stackrel{b}{\longrightarrow} 10$$

## Simulating NFAs

Problem: you must follow the "right" arcs to show that a string is accepted. How do you know which arc is right?

Solution: follow them all and sort it out later.

"Two-stack" NFA simulation algorithm:

- 1. Initial states: the  $\epsilon$ -closure of the start state
- 2. For each character c,
  - ▶ New states: follow all transitions labeled *c*
  - Form the  $\epsilon$ -closure of the current states
- 3. Accept if any final state is accepting

# Simulating an NFA: ·aabb, Start

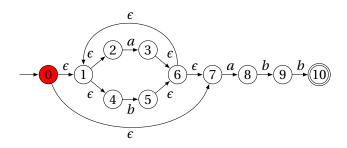

# Simulating an NFA: $\cdot aabb$ , $\epsilon$ -closure

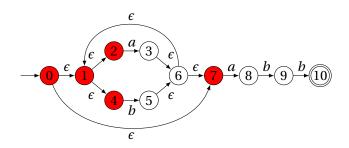

# Simulating an NFA: $a \cdot abb$

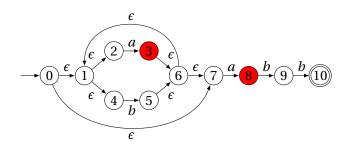

# Simulating an NFA: $a \cdot abb$ , $\epsilon$ -closure

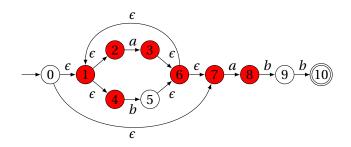

# Simulating an NFA: $aa \cdot bb$

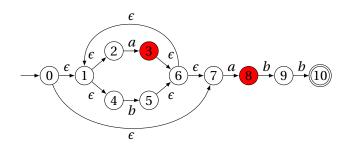

# Simulating an NFA: $aa \cdot bb$ , $\epsilon$ -closure

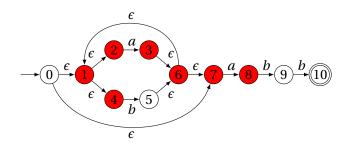

## Simulating an NFA: $aab \cdot b$

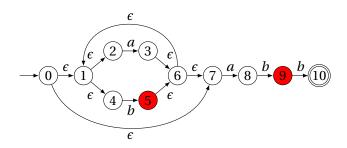

## Simulating an NFA: $aab \cdot b$ , $\epsilon$ -closure

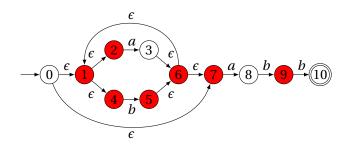

## Simulating an NFA: *aabb*·

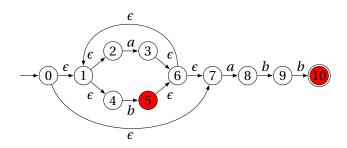

## Simulating an NFA: *aabb*·, Done

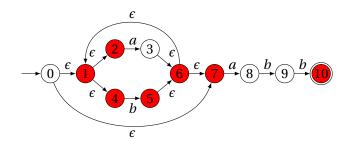

#### **Deterministic Finite Automata**

#### Restricted form of NFAs:

- No state has a transition on  $\epsilon$
- ► For each state *s* and symbol *a*, there is at most one edge labeled *a* leaving *s*.

Differs subtly from the definition used in COMS W3261 (Sipser, *Introduction to the Theory of Computation*)

Very easy to check acceptance: simulate by maintaining current state. Accept if you end up on an accepting state. Reject if you end on a non-accepting state or if there is no transition from the current state for the next symbol.

#### **Deterministic Finite Automata**

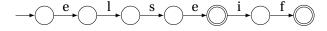

#### **Deterministic Finite Automata**

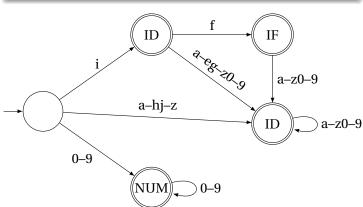

## Building a DFA from an NFA

Subset construction algorithm

Simulate the NFA for all possible inputs and track the states that appear.

Each unique state during simulation becomes a state in the DFA.

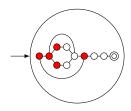

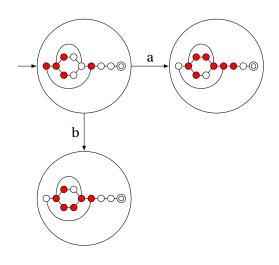

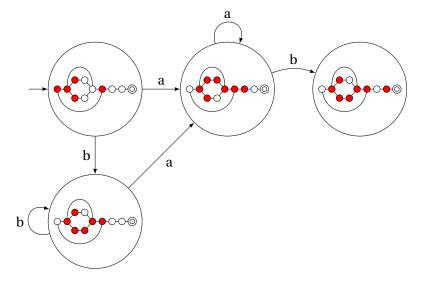

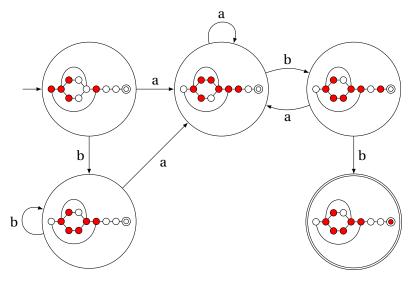

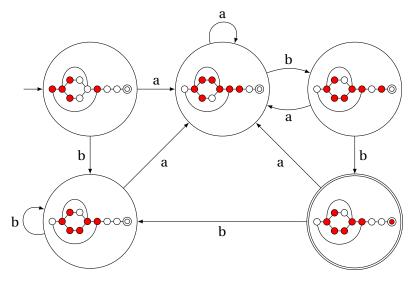

## Result of subset construction for $(a \mid b)^*abb$

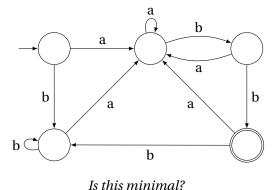

#### **Subset Construction**

An DFA can be exponentially larger than the corresponding NFA.

n states versus  $2^n$ 

Tools often try to strike a balance between the two representations.

#### Part III

# Lexical Analysis with Ocamllex

#### Constructing Scanners with Ocamllex

```
scanner.mll ocamllex scanner.ml
```

An example:

scanner.mll

## **Ocamllex Specifications**

```
(* Header: verbatim OCaml code; mandatory *)
(* Definitions: optional *)
let ident = regexp
let ...
(* Rules: mandatory *)
rule entrypoint1 [arg1 ... argn] =
 parse pattern1 { action (* OCaml code *) }
       patternn { action }
and entrypoint2 [arg1 ... argn]} =
  . . .
and ...
  (* Trailer: verbatim OCaml code; optional *)
```

Patterns (In Order of Decreasing Precedence)

| Pattern                                     | Meaning                                               |
|---------------------------------------------|-------------------------------------------------------|
| 'c'                                         | A single character                                    |
| _                                           | Any character (underline)                             |
| eof                                         | The end-of-file                                       |
| "foo"                                       | A literal string                                      |
| ['1' '5' 'a'-'z']                           | "1," "5," or any lowercase letter                     |
| [^ '0'-'9']                                 | Any character except a digit                          |
| ( pattern )                                 | Grouping                                              |
| identifier                                  | A pattern defined in the let section                  |
| pattern *                                   | Zero or more <i>pattern</i> s                         |
| pattern+                                    | One or more <i>pattern</i> s                          |
| pattern?                                    | Zero or one <i>pattern</i> s                          |
| pattern <sub>1</sub> pattern <sub>2</sub>   | pattern <sub>1</sub> followed by pattern <sub>2</sub> |
| pattern <sub>1</sub>   pattern <sub>2</sub> | Either $pattern_1$ or $pattern_2$                     |
| pattern as id                               | Bind the matched pattern to variable <i>id</i>        |

#### An Example

```
{ type token = PLUS | IF | ID of string | NUM of int }
let letter = ['a'-'z' 'A'-'Z']
let digit = ['0'-'9']
rule token =
parse [' ' '\n' '\t'] { token lexbuf } (* Ignore whitespace *)
    | '+' { PLUS }
                                    (* A symbol *)
    | "if" { IF }
                                    (* A keyword *)
                                    (* Identifiers *)
    | letter (letter | digit | '_')* as id { ID(id) }
                                    (* Numeric literals *)
    | digit+ as lit { NUM(int_of_string lit) }
    and comment =
 parse "*/" { token lexbuf } (* Return to normal scanning *)
     | _ { comment lexbuf } (* Ignore other characters *)
```

#### Free-Format Languages

Typical style arising from scanner/parser division

Program text is a series of tokens possibly separated by whitespace and comments, which are both ignored.

- keywords (if while)
- punctuation(, ( +)
- identifiers (foo bar)
- ► numbers (10 -3.14159e+32)
- strings ("A String")

## Free-Format Languages

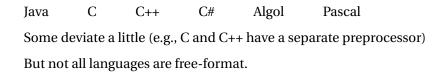

#### FORTRAN 77

FORTRAN 77 is not free-format. 72-character lines:

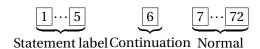

When column 6 is not a space, line is considered part of the previous.

Fixed-length line works well with a one-line buffer.

Makes sense on punch cards.

## Python

The Python scripting language groups with indentation

```
i = 0
while i < 10:
    i = i + 1
    print i  # Prints 1, 2, ..., 10

i = 0
while i < 10:
    i = i + 1
print i  # Just prints 10</pre>
```

This is succinct, but can be error-prone.

How do you wrap a conditional around instructions?

#### Syntax and Language Design

Does syntax matter? Yes and no

More important is a language's *semantics*—its meaning.

The syntax is aesthetic, but can be a religious issue.

But aesthetics matter to people, and can be critical.

Verbosity does matter: smaller is usually better.

Too small can be problematic: APL is a succinct language with its own character set.

There are no APL programs, only puzzles.

## Syntax and Language Design

Some syntax is error-prone. Classic FORTRAN example:

```
DO 5 I = 1,25 ! Loop header (for i = 1 to 25) DO 5 I = 1.25 ! Assignment to variable DO5I
```

Trying too hard to reuse existing syntax in C++:

```
vector< vector<int> > foo;
vector<vector<int>> foo; // Syntax error
```

C distinguishes > and >> as different operators.

Bjarne Stroustrup tells me they have finally fixed this.

#### Part IV

# **Modeling Sentences**

## Simple Sentences Are Easy to Model

The boy eats hot dogs.

The dog eats ice cream.

Every happy girl eats candy.

A dog eats candy.

The happy happy dog eats hot dogs.

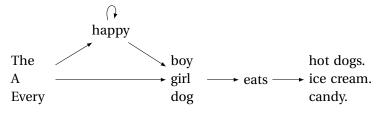

Pinker, The Language Instinct

#### Richer Sentences Are Harder

If the boy eats hot dogs, then the girl eats ice cream.

Either the boy eats candy, or every dog eats candy.

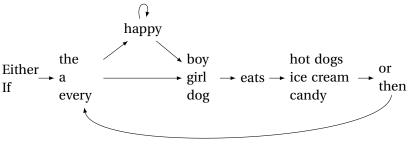

Does this work?

#### **Automata Have Poor Memories**

Want to "remember" whether it is an "either-or" or "if-then" sentence. Only solution: duplicate states.

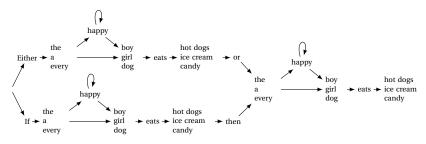

#### Automata in the form of Production Rules

Problem: automata do not remember where they've been

```
S \rightarrow \text{Either } A
S \rightarrow \text{If } A
A \rightarrow the B
A \rightarrow the C
A \rightarrow a B
                                                                    B: happy
A \rightarrow a C
                                                         A:
                                                                                      C:
                                                                                                                    E:
                                           S:
                                                      the
                                                                                                              hot dogs
A \rightarrow \text{everv } B
                                                                                     boy
                                                                                              ► D: eats
                                         Either
                                                                                    girl
                                                                                                              ice cream
A \rightarrow \text{every } C
                                                                                                                                 then
                                                      every
                                                                                    dog
                                                                                                              candy
B \rightarrow \text{happy } B
B \rightarrow \text{happy } C
C \rightarrow \text{boy } D
C \rightarrow \text{girl } D
C \rightarrow \text{dog } D
D \rightarrow \text{eats } E
E \rightarrow \text{hot dogs } F
E \rightarrow \text{ice cream } F
E \rightarrow \text{candy } F
F \rightarrow \text{ or } A
F \rightarrow then A
F \rightarrow \epsilon
```

#### Solution: Context-Free Grammars

Context-Free Grammars have the ability to "call subroutines:"

 $S \rightarrow \text{ Either } P, \text{ or } P. \text{ Exactly two } Ps$ 

 $S \rightarrow \text{ If } P$ , then P.

 $P \rightarrow A H S$  eats O One each of A, H, S, and O

 $A \rightarrow$  the

 $A \rightarrow a$ 

 $A \rightarrow \text{every}$ 

 $H \rightarrow \text{happy } H$ 

 $H \rightarrow \epsilon$ 

 $S \rightarrow bov$ 

 $S \rightarrow girl$ 

 $S \rightarrow \text{dog}$ 

 $O \rightarrow \text{hot dogs}$ 

 $O \rightarrow ice cream$ 

 $O \rightarrow candy$ 

H is "happy" zero or more times

## A Context-Free Grammar for a Simplified C

```
program \rightarrow \epsilon \mid program \ vdecl \mid program \ fdecl
    fdecl \rightarrow id (formals) \{ vdecls stmts \}
formals \rightarrow id \mid formals, id
   vdecls → vdecl | vdecls vdecl
    vdecl \rightarrow intid;
   stmts \rightarrow \epsilon \mid stmts stmt
    stmt \rightarrow expr; | return expr; | { stmts} | if ( expr) stmt |
                  if ( expr ) stmt else stmt|
                  for ( expr; expr; expr) stmt | while ( expr) stmt
    expr \rightarrow lit | id | id (actuals) | (expr) |
                  expr + expr | expr - expr | expr * expr | expr / expr |
                  expr == expr | expr | expr | expr | expr | expr | expr | expr |
                  expr > expr | expr > = expr | expr = expr
 actuals \rightarrow expr \mid actuals, expr
```

#### Part V

# Constructing Grammars and Ocamlyacc

#### **Parsing**

Objective: build an abstract syntax tree (AST) for the token sequence from the scanner.

Goal: verify the syntax of the program, discard irrelevant information, and "understand" the structure of the program.

Parentheses and most other forms of punctuation removed.

## **Ambiguity**

One morning I shot an elephant in my pajamas.

#### **Ambiguity**

One morning I shot an elephant in my pajamas. How he got in my pajamas I don't know. —Groucho Marx

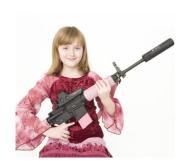

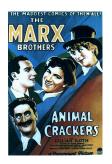

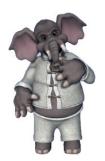

#### Ambiguity in English

#### I shot an elephant in my pajamas

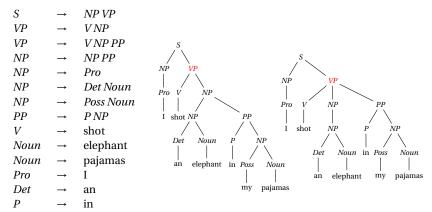

Jurafsky and Martin, Speech and Language Processing

my

Poss

#### The Dangling Else Problem

Who owns the else?

Grammars are usually ambiguous; manuals give disambiguating rules such as C's:

As usual the "else" is resolved by connecting an else with the last encountered elseless if.

#### The Dangling Else Problem

```
stmt : IF expr THEN stmt
| IF expr THEN stmt ELSE stmt
```

Problem comes after matching the first statement. Question is whether an "else" should be part of the current statement or a surrounding one since the second line tells us "stmt ELSE" is possible.

#### The Dangling Else Problem

Some languages resolve this problem by insisting on nesting everything.

E.g., Algol 68:

if a < b then a else b fi;</pre>

"fi" is "if" spelled backwards. The language also uses do-od and case-esac.

#### Another Solution to the Dangling Else Problem

Idea: break into two types of statements: those that have a dangling "then" ("dstmt") and those that do not ("cstmt"). A statement may be either, but the statement just before an "else" must not have a dangling clause because if it did, the "else" would belong to it.

We are effectively carrying an extra bit of information during parsing: whether there is an open "then" clause. Unfortunately, duplicating rules is the only way to do this in a context-free grammar.

#### **Ambiguous Arithmetic**

Ambiguity can be a problem in expressions. Consider parsing

$$3 - 4 * 2 + 5$$

 $e \rightarrow e + e \mid e - e \mid e * e \mid e \mid e \mid N$ 

with the grammar

#### Operator Precedence and Associativity

Usually resolve ambiguity in arithmetic expressions

Like you were taught in elementary school:

"My Dear Aunt Sally"

Mnemonic for multiplication and division before addition and subtraction.

#### **Operator Precedence**

Defines how "sticky" an operator is.

$$1 * 2 + 3 * 4$$

 $\ast$  at higher precedence than +:

$$(1 * 2) + (3 * 4)$$

+ at higher precedence than \*:

$$1 * (2 + 3) * 4$$

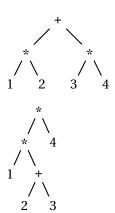

#### Associativity

Whether to evaluate left-to-right or right-to-left

Most operators are left-associative

$$1 - 2 - 3 - 4$$

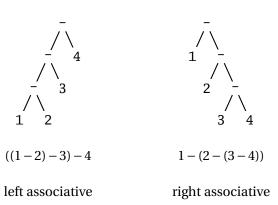

## Fixing Ambiguous Grammars

A grammar specification:

```
expr :
expr PLUS expr
expr MINUS expr
expr TIMES expr
expr DIVIDE expr
NUMBER
```

Ambiguous: no precedence or associativity.

Ocamlyacc's complaint: "16 shift/reduce conflicts."

#### **Assigning Precedence Levels**

Split into multiple rules, one per level

```
expr : expr PLUS expr
| expr MINUS expr
| term

term : term TIMES term
| term DIVIDE term
| atom

atom : NUMBER
```

Still ambiguous: associativity not defined

Ocamlyacc's complaint: "8 shift/reduce conflicts."

#### **Assigning Associativity**

Make one side the next level of precedence

```
expr : expr PLUS term
| expr MINUS term
| term

term : term TIMES atom
| term DIVIDE atom
| atom

atom : NUMBER
```

This is left-associative.

No shift/reduce conflicts.

#### Statement separators/terminators

C uses; as a statement terminator.

```
if (a<b)
  printf("a less");
else {
  printf("b"); printf(" less");
}</pre>
```

Pascal uses; as a statement separator.

```
if a < b then
  writeln('a less')
else begin
  write('a'); writeln(' less')
end</pre>
```

Pascal later made a final; optional.

#### **Ocamlyacc Specifications**

```
%{
    (* Header: verbatim OCaml; optional *)
%}

/* Declarations: tokens, precedence, etc. */
%%

/* Rules: context-free rules */
%%

(* Trailer: verbatim OCaml; optional *)
```

#### **Declarations**

- %token symbol...Define symbol names (exported to .mli file)
- %token < type > symbol ...Define symbols with attached attribute (also exported)
- %start symbol...Define start symbols (entry points)
- %type < type > symbol...Define the type for a symbol (mandatory for start)
- %left symbol...
- %right symbol...
- %nonassoc symbol...
   Define predecence and associtivity for the given symbols, listed in order from lowest to highest precedence

#### Rules

```
nonterminal:
   symbol ... symbol { semantic-action }
| ...
| symbol ... symbol { semantic-action }
```

- nonterminal is the name of a rule, e.g., "program," "expr"
- ► *symbol* is either a terminal (token) or another rule
- semantic-action is OCaml code evaluated when the rule is matched
- In a semantic-action, \$1, \$2, ... returns the value of the first, second, ... symbol matched
- ► A rule may include "%prec *symbol*" to override its default precedence

#### An Example .mly File

```
%token <int> TNT
%token PLUS MINUS TIMES DIV LPAREN RPAREN EOL
%left PLUS MINUS /* lowest precedence */
%left TIMES DIV
%nonassoc UMINUS /* highest precedence */
%start main /* the entry point */
%type <int> main
%%
main:
   expr EOL
                        { $1 }
expr:
   TNT
  | LPAREN expr RPAREN { $2 }
  expr PLUS expr { \$1 + \$3 \}
  expr MINUS expr { $1 - $3 }
  MINUS expr %prec UMINUS { - $2 }
```

#### Part VI

## **Parsing Algorithms**

#### Parsing Context-Free Grammars

There are  $O(n^3)$  algorithms for parsing arbitrary CFGs, but most compilers demand O(n) algorithms.

Fortunately, the LL and LR subclasses of CFGs have O(n) parsing algorithms. People use these in practice.

e

- $1: e \rightarrow t + e$
- $2: e \rightarrow t$
- $3: t \rightarrow \mathbf{Id} * t$
- $4: t \rightarrow \mathbf{Id}$

At each step, expand the *rightmost* nonterminal.

#### nonterminal

"handle": The right side of a production

 $1: e \rightarrow t + e$ 

 $2:e \rightarrow t$ 

 $3: t \rightarrow \mathbf{Id} * t$ 

 $4: t \rightarrow \mathbf{Id}$ 

$$t + e$$

At each step, expand the *rightmost* nonterminal.

nonterminal

"handle": The right side of a production

 $1: e \rightarrow t + e$ 

 $2: e \rightarrow t$ 

 $3: t \rightarrow \mathbf{Id} * t$ 

 $4: t \rightarrow \mathbf{Id}$ 

$$t + e$$
 $t + t$ 

At each step, expand the *rightmost* nonterminal.

nonterminal

"handle": The right side of a production

 $1: e \rightarrow t + e$ 

 $2: e \rightarrow t$ 

 $3: t \rightarrow \mathbf{Id} * t$ 

 $4: t \rightarrow \mathbf{Id}$ 

$$e$$

$$t + e$$

$$t + t$$

$$t + \mathbf{Id}$$

At each step, expand the *rightmost* nonterminal.

nonterminal

"handle": The right side of a production

 $1: e \rightarrow t + e$ 

 $2: e \rightarrow t$ 

 $3: t \rightarrow \mathbf{Id} * t$ 

 $4: t \rightarrow \mathbf{Id}$ 

$$\begin{array}{c}
e \\
t + e \\
t + t
\end{array}$$

$$t + \text{Id}$$

$$\begin{array}{c}
\text{Id} * t + \text{Id}
\end{array}$$

At each step, expand the *rightmost* nonterminal.

#### nonterminal

"handle": The right side of a production

$$1: e \rightarrow t + e$$

$$2: e \rightarrow t$$

$$3: t \rightarrow \mathbf{Id} * t$$

$$4: t \rightarrow \mathbf{Id}$$

$$t + e$$

$$t + t$$

$$t + td$$

$$t + td$$

$$t + td$$

$$t + td$$

$$t + td$$

$$t + td$$

At each step, expand the *rightmost* nonterminal.

# nonterminal "handle": The right side of a production

## Rightmost Derivation: What to Expand

```
1: e \rightarrow t + e
2: e \rightarrow t
3: t \rightarrow \mathbf{Id} * t
4: t \rightarrow \mathbf{Id}
```

$$\begin{array}{c}
t + e \\
t + t
\end{array}$$

$$t + Id$$

$$\begin{array}{c}
Id * t + Id
\end{array}$$

$$Id * Id + Id$$

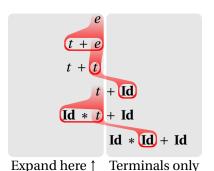

 $1: e \rightarrow t + e$ 

 $2:e \rightarrow t$ 

 $3: t \rightarrow \mathbf{Id} * t$ 

 $4:t \rightarrow \mathbf{Id}$ 

$$\begin{array}{c}
e \\
t + e \\
t + t
\end{array}$$

$$\begin{array}{c}
t + t \\
t + t
\end{array}$$

$$\begin{array}{c}
t + t \\
t + t
\end{array}$$

$$\begin{array}{c}
t + t \\
t + t
\end{array}$$

$$\begin{array}{c}
t + t \\
t + t
\end{array}$$

$$\begin{array}{c}
t + t \\
t + t
\end{array}$$

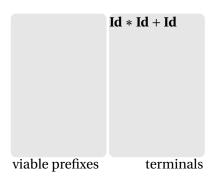

 $1: e \rightarrow t + e$ 

 $2:e \rightarrow t$ 

 $3: t \rightarrow \mathbf{Id} * t$ 

 $4:t \rightarrow \mathbf{Id}$ 

$$\begin{array}{c}
e \\
t + e \\
t + t
\end{array}$$

$$\begin{array}{c}
t + t \\
t + t
\end{array}$$

$$\begin{array}{c}
t + t \\
t + t
\end{array}$$

$$\begin{array}{c}
t + t \\
t + t
\end{array}$$

$$\begin{array}{c}
t + t \\
t + t
\end{array}$$

$$\begin{array}{c}
t + t \\
t + t
\end{array}$$

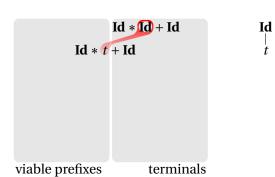

 $1: e \rightarrow t + e$ 

 $2:e \rightarrow t$ 

 $3: t \rightarrow \mathbf{Id} * t$ 

 $4:t \rightarrow \mathbf{Id}$ 

 $\begin{array}{c}
e \\
t + e \\
t + f \\
\hline
t + f \\
\hline
t + f \\
\hline
t + f \\
\hline
t + f \\
\hline
t + f \\
\hline
t + f \\
\hline
t + f \\
\hline
t + f \\
\hline
t + f \\
\hline
t + f \\
\hline
t + f \\
\hline
t + f \\
\hline
t + f \\
\hline
t + f \\
\hline
t + f \\
\hline
t + f \\
\hline
t + f \\
\hline
t + f \\
\hline
t + f \\
\hline
t + f \\
\hline
t + f \\
\hline
t + f \\
\hline
t + f \\
\hline
t + f \\
\hline
t + f \\
\hline
t + f \\
\hline
t + f \\
\hline
t + f \\
\hline
t + f \\
\hline
t + f \\
\hline
t + f \\
\hline
t + f \\
\hline
t + f \\
\hline
t + f \\
\hline
t + f \\
\hline
t + f \\
\hline
t + f \\
\hline
t + f \\
\hline
t + f \\
\hline
t + f \\
\hline
t + f \\
\hline
t + f \\
\hline
t + f \\
\hline
t + f \\
\hline
t + f \\
\hline
t + f \\
\hline
t + f \\
\hline
t + f \\
\hline
t + f \\
\hline
t + f \\
\hline
t + f \\
\hline
t + f \\
\hline
t + f \\
\hline
t + f \\
\hline
t + f \\
\hline
t + f \\
\hline
t + f \\
\hline
t + f \\
\hline
t + f \\
\hline
t + f \\
\hline
t + f \\
\hline
t + f \\
\hline
t + f \\
\hline
t + f \\
\hline
t + f \\
\hline
t + f \\
\hline
t + f \\
\hline
t + f \\
\hline
t + f \\
\hline
t + f \\
\hline
t + f \\
\hline
t + f \\
\hline
t + f \\
\hline
t + f \\
\hline
t + f \\
\hline
t + f \\
\hline
t + f \\
\hline
t + f \\
\hline
t + f \\
\hline
t + f \\
\hline
t + f \\
\hline
t + f \\
\hline
t + f \\
\hline
t + f \\
\hline
t + f \\
\hline
t + f \\
\hline
t + f \\
\hline
t + f \\
\hline
t + f \\
\hline
t + f \\
\hline
t + f \\
\hline
t + f \\
\hline
t + f \\
\hline
t + f \\
\hline
t + f \\
\hline
t + f \\
\hline
t + f \\
\hline
t + f \\
\hline
t + f \\
\hline
t + f \\
\hline
t + f \\
\hline
t + f \\
\hline
t + f \\
\hline
t + f \\
\hline
t + f \\
\hline
t + f \\
\hline
t + f \\
\hline
t + f \\
\hline
t + f \\
\hline
t + f \\
\hline
t + f \\
\hline
t + f \\
\hline
t + f \\
\hline
t + f \\
\hline
t + f \\
\hline
t + f \\
\hline
t + f \\
\hline
t + f \\
\hline
t + f \\
\hline
t + f \\
\hline
t + f \\
\hline
t + f \\
\hline
t + f \\
\hline
t + f \\
\hline
t + f \\
\hline
t + f \\
\hline
t + f \\
\hline
t + f \\
\hline
t + f \\
\hline
t + f \\
\hline
t + f \\
\hline
t + f \\
\hline
t + f \\
\hline
t + f \\
\hline
t + f \\
\hline
t + f \\
\hline
t + f \\
\hline
t + f \\
t + f \\
\hline
t + f \\
\hline
t + f \\
\hline
t + f \\
\hline
t + f \\
t + f \\
\hline
t + f \\
t + f \\
t + f \\
t + f \\
t + f \\
t + f \\
t + f \\
t + f \\
t + f \\
t + f \\
t + f \\
t + f \\
t + f \\
t + f \\
t + f \\
t + f \\
t + f \\
t + f \\
t + f \\
t + f \\
t + f \\
t + f \\
t + f \\
t + f \\
t + f \\
t + f \\
t + f \\
t + f \\
t + f \\
t + f \\
t + f \\
t + f \\
t + f \\
t + f \\
t + f \\
t + f \\
t + f \\
t + f \\
t + f \\
t + f \\
t + f \\
t + f \\
t + f \\
t + f \\
t + f \\
t + f \\
t + f \\
t + f \\
t + f \\
t + f \\
t + f \\
t + f \\
t + f \\
t + f \\
t + f \\
t + f \\
t + f \\
t + f \\
t + f \\
t + f \\
t + f \\
t + f \\
t + f \\
t + f \\
t + f \\
t + f \\
t + f \\
t + f \\
t + f \\
t + f \\
t + f \\
t + f \\
t +$ 

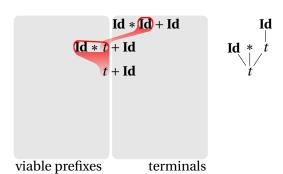

 $1: e \rightarrow t + e$ 

 $2:e \rightarrow t$ 

 $3: t \rightarrow \mathbf{Id} * t$ 

 $4:t \rightarrow \mathbf{Id}$ 

t + t t + t t + t t + t t + t t + t t + t t + t t + t

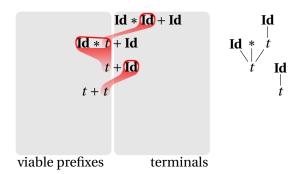

 $1: e \rightarrow t + e$ 

 $2:e \rightarrow t$ 

 $3: t \rightarrow \mathbf{Id} * t$ 

 $4:t \rightarrow \mathbf{Id}$ 

t + e t + t t + t t + t t + t t + t t + t t + t t + t t + t

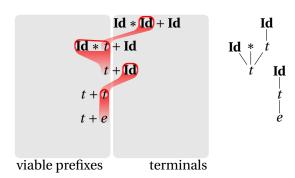

 $1: e \rightarrow t + e$ 

 $2:e \rightarrow t$ 

 $3: t \rightarrow \mathbf{Id} * t$ 

 $4:t \rightarrow \mathbf{Id}$ 

 $\begin{array}{c}
t + e \\
t + t
\end{array}$  t + Id Id \* t + Id Id \* Id + Id

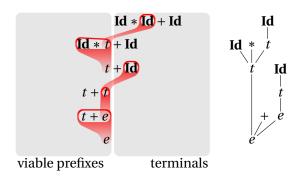

## Shift/Reduce Parsing Using an Oracle

- $1:e \rightarrow t+e$
- $2:e \rightarrow t$
- $3: t \rightarrow \mathbf{Id} * t$
- $4: t \rightarrow \mathbf{Id}$

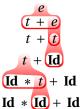

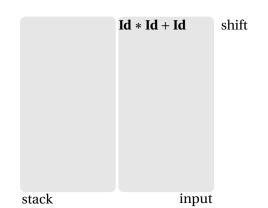

## Shift/Reduce Parsing Using an Oracle

- $1: e \rightarrow t + e$
- $2:e \rightarrow t$
- $3: t \rightarrow \mathbf{Id} * t$
- $4: t \rightarrow \mathbf{Id}$

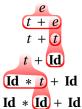

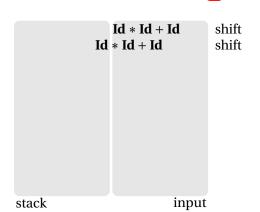

## Shift/Reduce Parsing Using an Oracle

- $1: e \rightarrow t + e$
- $2:e \rightarrow t$
- $3: t \rightarrow \mathbf{Id} * t$
- $4:t \rightarrow \mathbf{Id}$

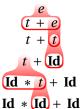

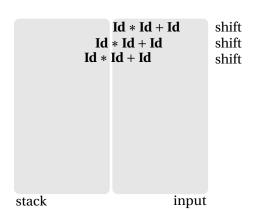

```
1: e \rightarrow t + e
```

 $2:e \rightarrow t$ 

 $3: t \rightarrow \mathbf{Id} * t$ 

 $4:t \rightarrow \mathbf{Id}$ 

$$t + t$$

$$t + t$$

$$t + t$$

$$t + t$$

$$t + t$$

$$t + t$$

$$t + t$$

$$t + t$$

$$t + t$$

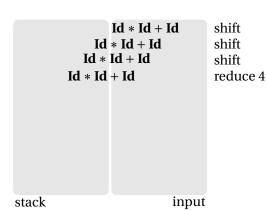

```
1: e \rightarrow t + e
```

 $2:e \rightarrow t$ 

 $3: t \rightarrow \mathbf{Id} * t$ 

 $4: t \rightarrow \mathbf{Id}$ 

$$\begin{array}{c}
t + e \\
t + t
\end{array}$$

$$t + Id$$

$$\begin{array}{c}
Id * t + Id
\end{array}$$

$$Id * Id + Id$$

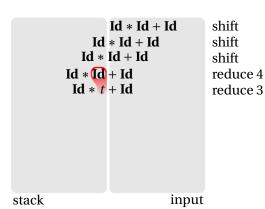

```
1: e \rightarrow t + e
2:e \rightarrow t
```

 $3: t \rightarrow \mathbf{Id} * t$ 

 $4: t \rightarrow \mathbf{Id}$ 

$$\begin{array}{c}
t + e \\
t + t
\end{array}$$

$$t + Id$$

$$Id * t + Id$$

$$Id * Id + Id$$

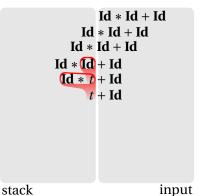

shift shift shift reduce 4 reduce 3 shift

```
1: e \to t + e2: e \to t
```

$$3: t \rightarrow \mathbf{Id} * t$$
  
 $4: t \rightarrow \mathbf{Id}$ 

$$t + e$$

$$t + t$$

$$t + t$$

$$t + t$$

$$t + t$$

$$t + t$$

$$t + t$$

$$t + t$$

$$t + t$$

$$t + t$$

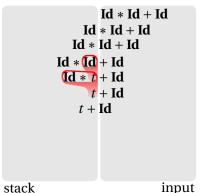

shift shift reduce 4 reduce 3 shift shift

```
1: e \rightarrow t + e
2:e\rightarrow t
3: t \rightarrow \mathbf{Id} * t
4: t \rightarrow \mathbf{Id}
```

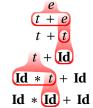

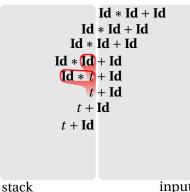

shift shift shift reduce 4 reduce 3 shift shift reduce 4

input

```
1: e \rightarrow t + e2: e \rightarrow t3: t \rightarrow \mathbf{Id} * t
```

 $4: t \rightarrow \mathbf{Id}$ 

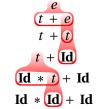

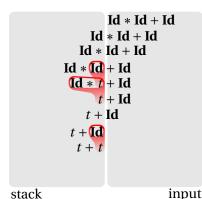

shift shift reduce 4 reduce 3 shift shift reduce 4 reduce 2

```
1: e \rightarrow t + e
2: e \rightarrow t
3: t \rightarrow \mathbf{Id} * t
4: t \rightarrow \mathbf{Id}
```

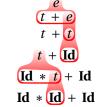

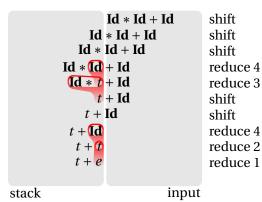

```
1: e \rightarrow t + e
2: e \rightarrow t
3: t \rightarrow \mathbf{Id} * t
4: t \rightarrow \mathbf{Id}
```

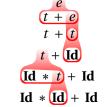

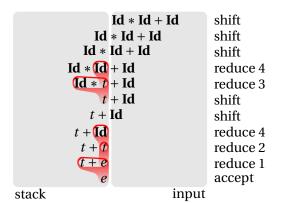

### Handle Hunting

**Right Sentential Form:** any step in a rightmost derivation

**Handle:** in a sentential form, a RHS of a rule that, when rewritten, yields the previous step in a rightmost derivation.

The big question in shift/reduce parsing:

When is there a handle on the top of the stack?

Enumerate all the right-sentential forms and pattern-match against them? *Usually infinite in number, but let's try anyway.* 

### Some Right-Sentential Forms and Their Handles

```
1: e \rightarrow t + e
2: e \rightarrow t
3: t \rightarrow \mathbf{Id} * t
4: t \rightarrow \mathbf{Id}
```

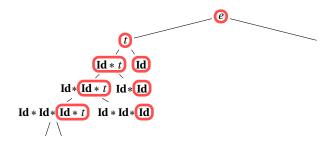

### Some Right-Sentential Forms and Their Handles

```
1: e \rightarrow t + e
2: e \rightarrow t
3: t \rightarrow \mathbf{Id} * t
4: t \rightarrow \mathbf{Id}
```

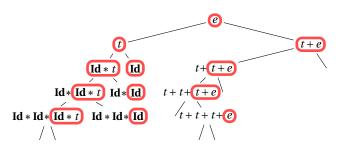

### Some Right-Sentential Forms and Their Handles

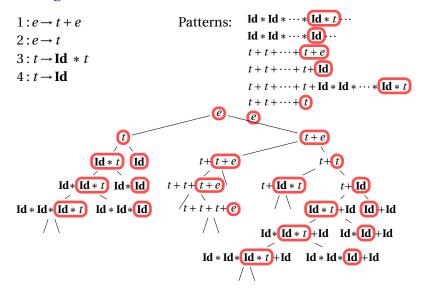

### The Handle-Identifying Automaton

Magical result, due to Knuth: *An automaton suffices to locate a handle in a right-sentential form.* 

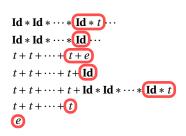

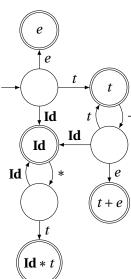

### Building the Initial State of the LR(0) Automaton

 $e' \rightarrow \mathbb{C}e$ 

 $1: e \rightarrow t + e$ 

 $2:e \rightarrow t$ 

 $3: t \rightarrow \mathbf{Id} * t$ 

 $4: t \rightarrow \mathbf{Id}$ 

Key idea: automata identify viable prefixes of right sentential forms. Each state is an equivalence class of possible places in productions.

At the beginning, any viable prefix must be at the beginning of a string expanded from e. We write this condition " $e' \rightarrow \&e$ "

### Building the Initial State of the LR(0) Automaton

 $1: e \rightarrow t + e$ 

 $2:e \rightarrow t$ 

 $3: t \rightarrow \mathbf{Id} * t$ 

 $4: t \rightarrow \mathbf{Id}$ 

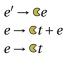

Key idea: automata identify viable prefixes of right sentential forms. Each state is an equivalence class of possible places in productions.

At the beginning, any viable prefix must be at the beginning of a string expanded from e. We write this condition " $e' \rightarrow \&e$ "

There are two choices for what an e may expand to: t + e and t. So when  $e' \to \&e$ ,  $e \to \&t + e$  and  $e \to \&t$  are also true, i.e., it must start with a string expanded from t.

### Building the Initial State of the LR(0) Automaton

 $e' \rightarrow @e$   $e \rightarrow @t + e$   $1: e \rightarrow t + e$   $2: e \rightarrow t$   $3: t \rightarrow \text{Id} * t$   $4: t \rightarrow \text{Id}$ 

Key idea: automata identify viable prefixes of right sentential forms. Each state is an equivalence class of possible places in productions.

At the beginning, any viable prefix must be at the beginning of a string expanded from e. We write this condition " $e' \rightarrow \&e$ "

There are two choices for what an e may expand to: t + e and t. So when  $e' \rightarrow \&e$ ,  $e \rightarrow \&t + e$  and  $e \rightarrow \&t$  are also true, i.e., it must start with a string expanded from t.

Similarly, t must be either  $\mathbf{Id} * t$  or  $\mathbf{Id}$ , so  $t \to \mathbf{CId} * t$  and  $t \to \mathbf{CId}$ .

This reasoning is a *closure* operation like  $\epsilon$ -closure in subset construction.

 $e' \rightarrow \mathfrak{C}e$   $e \rightarrow \mathfrak{C}t + e$   $\mathbf{S0}: e \rightarrow \mathfrak{C}t$   $t \rightarrow \mathfrak{C}\mathbf{Id} * t$   $t \rightarrow \mathfrak{C}\mathbf{Id}$ 

The first state suggests a viable prefix can start as any string derived from e, any string derived from t, or  $\mathbf{Id}$ .

# Building the LR(0) Automaton "Just passed a

"Just passed a string derived from e"

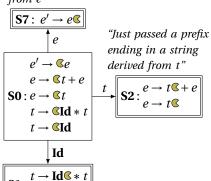

"Just passed a prefix that ended in an **Id**"

The first state suggests a viable prefix can start as any string derived from e, any string derived from t, or **Id**.

The items for these three states come from advancing the across each thing, then performing the closure operation (vacuous here).

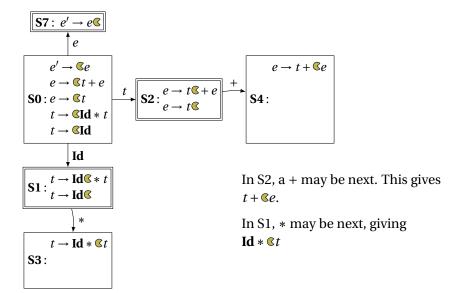

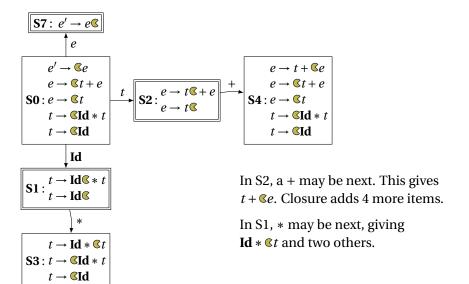

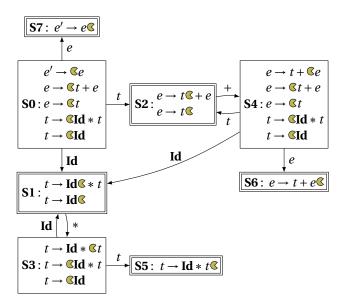

#### The FIRST function

If you can derive a string that starts with terminal t from some sequence of terminals and nonterminals  $\alpha$ , then  $t \in FIRST(\alpha)$ .

- 1. Trivially,  $FIRST(X) = \{X\}$  if X is a terminal.
- 2. If  $X \to \epsilon$ , then add  $\epsilon$  to FIRST(X).
- 3. For each production  $X \to Y \cdots$ , add  $FIRST(Y) \{\epsilon\}$  to FIRST(X). If X can produce something, X can start with whatever that starts with
- 4. For each production  $X \to Y_1 \cdots Y_k Z \cdots$  where  $\epsilon \in \text{FIRST}(Y_i)$  for i = 1, ..., k, add  $\text{FIRST}(Z) \{\epsilon\}$  to FIRST(X).

  Skip all potential  $\epsilon$ 's at the beginning of whatever X produces

| $1: e \rightarrow t + e$                          | $FIRST(\mathbf{Id}) = {\mathbf{Id}}$                                                                               |
|---------------------------------------------------|----------------------------------------------------------------------------------------------------|
| $2:e \rightarrow t$                               | $FIRST(t) = \{Id\}$ because $t \to Id * t$ and $t \to Id$                                                          |
| $3: t \to \mathbf{Id} * t$ $4: t \to \mathbf{Id}$ | FIRST( $e$ ) = { <b>Id</b> } because $e \rightarrow t + e$ , $e \rightarrow t$ , and FIRST( $t$ ) = { <b>Id</b> }. |

- 1. Add \$ ("end-of-input") to FOLLOW(S) (start symbol). *End-of-input comes after the start symbol*
- 2. For each production  $\rightarrow \cdots A\alpha$ , add FIRST( $\alpha$ )  $\{\epsilon\}$  to FOLLOW(A). *A is followed by the first thing after it*
- 3. For each production  $A \rightarrow \cdots B$  or  $a \rightarrow \cdots B\alpha$  where  $\epsilon \in FIRST(\alpha)$ , then add everything in FOLLOW(A) to FOLLOW(B).

  If B appears at the end of a production, it can be followed by whatever follows that production

```
1: e \rightarrow t + e FOLLOW(e) = {$}

2: e \rightarrow t FOLLOW(t) = { }

3: t \rightarrow \mathbf{Id} * t 1. Because e is the start symbol

FIRST(t) = {\mathbf{Id}}

FIRST(e) = {\mathbf{Id}}
```

- 1. Add \$ ("end-of-input") to FOLLOW(S) (start symbol). *End-of-input comes after the start symbol*
- 2. For each production  $\rightarrow \cdots A\alpha$ , add FIRST( $\alpha$ )  $\{\epsilon\}$  to FOLLOW(A). *A is followed by the first thing after it*
- 3. For each production  $A \rightarrow \cdots B$  or  $a \rightarrow \cdots B\alpha$  where  $\epsilon \in FIRST(\alpha)$ , then add everything in FOLLOW(A) to FOLLOW(B).

  If B appears at the end of a production, it can be followed by whatever follows that production

```
1: e \rightarrow t + e
2: e \rightarrow t
3: t \rightarrow \mathbf{Id} * t
4: t \rightarrow \mathbf{Id}
FIRST(t) = \{\mathbf{Id}\}
FIRST(e) = \{\mathbf{Id}\}
FOLLOW(e) = \{\$\}
FOLLOW(e) = \{\$\}
2. Because <math>e \rightarrow \underline{t} + e \text{ and } \text{FIRST}(+) = \{+\}
```

- 1. Add \$ ("end-of-input") to FOLLOW(S) (start symbol). *End-of-input comes after the start symbol*
- 2. For each production  $\rightarrow \cdots A\alpha$ , add FIRST( $\alpha$ )  $\{\epsilon\}$  to FOLLOW(A). *A is followed by the first thing after it*
- 3. For each production  $A \to \cdots B$  or  $a \to \cdots B\alpha$  where  $\epsilon \in FIRST(\alpha)$ , then add everything in FOLLOW(A) to FOLLOW(B).

  If B appears at the end of a production, it can be followed by whatever follows that production

$$1: e \rightarrow t + e$$
 FOLLOW(e) = {\$}  

$$2: e \rightarrow t$$
 FOLLOW(t) = {+,\$}  

$$3: t \rightarrow \mathbf{Id} * t$$
 3. Because  $e \rightarrow \underline{t}$  and \$ \in \text{FOLLOW}(e)  
FIRST(t) = {\mathbf{Id}}  
FIRST(e) = {\mathbf{Id}}

- 1. Add \$ ("end-of-input") to FOLLOW(S) (start symbol). *End-of-input comes after the start symbol*
- 2. For each production  $\rightarrow \cdots A\alpha$ , add FIRST( $\alpha$ )  $\{\epsilon\}$  to FOLLOW(A). *A is followed by the first thing after it*
- 3. For each production  $A \to \cdots B$  or  $a \to \cdots B\alpha$  where  $\epsilon \in FIRST(\alpha)$ , then add everything in FOLLOW(A) to FOLLOW(B).

  If B appears at the end of a production, it can be followed by whatever follows that production

| $1: e \rightarrow t + e$           | $FOLLOW(e) = \{\$\}$                        |
|------------------------------------|---------------------------------------------|
| $2: e \rightarrow t$               | $FOLLOW(t) = \{+,\$\}$                      |
| $3: t \rightarrow \mathbf{Id} * t$ | Fixed-point reached: applying any rule does |
| $4:t\rightarrow \mathbf{Id}$       | 1 11 2 2 2                                  |
| $FIRST(t) = \{ \mathbf{Id} \}$     | not change any set                          |
| $FIRST(e) = \{ \mathbf{Id} \}$     |                                             |

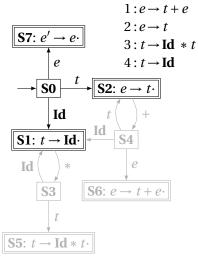

| State |    | Act | ion | Go                   | oto |
|-------|----|-----|-----|----------------------|-----|
|       | Id | +   | *   | \$<br>$\overline{e}$ | t   |
| 0     | sl |     |     | 7                    | 2   |

FOLLOW(e) = {\$} FOLLOW(t) = {+,\$} From S0, shift an **Id** and go to S1; or cross a *t* and go to S2; or cross an *e* and go to S7.

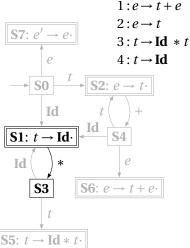

| S5: $t \rightarrow Id * t$ |
|----------------------------|
| $FOLLOW(e) = \{\$\}$       |
| $FOLLOW(t) = \{+, \$\}$    |

| State |    | Act | ion |    | Go             | oto |
|-------|----|-----|-----|----|----------------|-----|
|       | Id | +   | *   | \$ | $\overline{e}$ | t   |
| 0     | s1 |     |     |    | 7              | 2   |
| 1     |    | r4  | s3  | r4 |                |     |

From S1, shift a \* and go to S3; or, if the next input  $\in$  FOLLOW(t), reduce by rule 4.

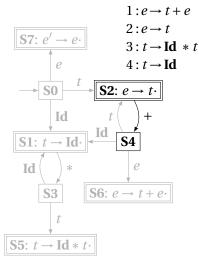

| $FOLLOW(e) = \{\$\}$   |    |
|------------------------|----|
| $FOLLOW(t) = \{+, 3\}$ | \$ |

| State | State Action |    |    | Go | oto            |   |
|-------|--------------|----|----|----|----------------|---|
|       | Id           | +  | *  | \$ | $\overline{e}$ | t |
| 0     | s1           |    |    |    | 7              | 2 |
| 1     |              | r4 | s3 | r4 |                |   |
| 2     |              | s4 |    | r2 |                |   |

From S2, shift a + and go to S4; or, if the next input  $\in$  FOLLOW(e), reduce by rule 2.

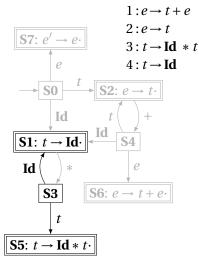

| $FOLLOW(e) = \{\$\}$   |
|------------------------|
| $FOLLOW(t) = \{+,\$\}$ |

| State |    | Act | ion |    | Go             | oto |
|-------|----|-----|-----|----|----------------|-----|
|       | Id | +   | *   | \$ | $\overline{e}$ | t   |
| 0     | s1 |     |     |    | 7              | 2   |
| 1     |    | r4  | s3  | r4 |                |     |
| 2     |    | s4  |     | r2 |                |     |
| 3     | s1 |     |     |    |                | 5   |

From S3, shift an **Id** and go to S1; or cross a *t* and go to S5.

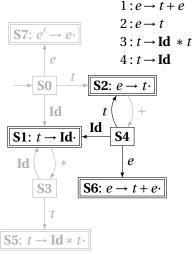

| $FOLLOW(e) = \{\$\}$    |   |
|-------------------------|---|
| $FOLLOW(t) = \{+, \$\}$ | 1 |

| State |    | Action |    |    |                |   |
|-------|----|--------|----|----|----------------|---|
|       | Id | +      | *  | \$ | $\overline{e}$ | t |
| 0     | s1 |        |    |    | 7              | 2 |
| 1     |    | r4     | s3 | r4 |                |   |
| 2     |    | s4     |    | r2 |                |   |
| 3     | s1 |        |    |    |                | 5 |
| 4     | s1 |        |    |    | 6              | 2 |

From S4, shift an **Id** and go to S1; or cross an *e* or a *t*.

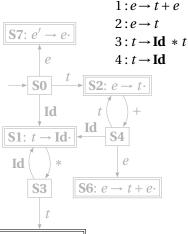

| <u> </u>                                       |
|------------------------------------------------|
| $\boxed{\mathbf{S5}:\ t\to\mathbf{Id}*t\cdot}$ |
| $FOLLOW(e) = \{\$\}$                           |
| $FOLLOW(t) = \{+, \$\}$                        |

| State |    | Act | ion |    | Go             | oto |
|-------|----|-----|-----|----|----------------|-----|
|       | Id | +   | *   | \$ | $\overline{e}$ | t   |
| 0     | s1 |     |     |    | 7              | 2   |
| 1     |    | r4  | s3  | r4 |                |     |
| 2     |    | s4  |     | r2 |                |     |
| 3     | s1 |     |     |    |                | 5   |
| 4     | s1 |     |     |    | 6              | 2   |
| 5     |    | r3  |     | r3 |                |     |

From S5, reduce using rule 3 if the next symbol  $\in$  FOLLOW(t).

State

0

Id

s1

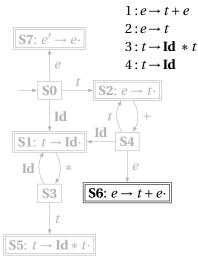

| 3                                   | sl |    |    |   | 5 |  |  |
|-------------------------------------|----|----|----|---|---|--|--|
| 4                                   | s1 |    |    | 6 | 2 |  |  |
| 5                                   |    | r3 | r3 |   |   |  |  |
| 6                                   |    |    | r1 |   |   |  |  |
| 1                                   |    |    |    |   |   |  |  |
| From S6, reduce using rule 1 if the |    |    |    |   |   |  |  |
| $next symbol \in FOLLOW(e)$ .       |    |    |    |   |   |  |  |

r4

s4

Action

s3

r4

r2

Goto

7 2

 $FOLLOW(e) = \{\$\}$  $FOLLOW(t) = \{+, \$\}$ 

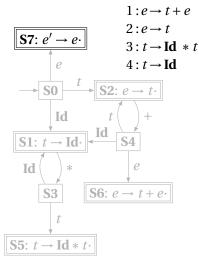

| $FOLLOW(e) = \{\$\}$    |   |
|-------------------------|---|
| $FOLLOW(t) = \{+, \$\}$ | } |

| State |    | Act | ion |              | Go             | oto    |
|-------|----|-----|-----|--------------|----------------|--------|
|       | Id | +   | *   | \$           | $\overline{e}$ | t      |
| 0     | s1 |     |     |              | 7              | 2      |
| 1     |    | r4  | s3  | r4           |                |        |
| 2     |    | s4  |     | r2           |                |        |
| 3     | s1 |     |     |              |                | 5      |
| 4     | s1 |     |     |              | 6              | 5<br>2 |
| 5     |    | r3  |     | r3           |                |        |
| 6     |    |     |     | r1           |                |        |
| 7     |    |     |     | $\checkmark$ |                |        |

If, in S7, we just crossed an *e*, accept if we are at the end of the input.

 $1: e \rightarrow t + e$ 

 $2:e \rightarrow t$ 

 $3: t \rightarrow \mathbf{Id} * t$ 

 $4: t \rightarrow \mathbf{Id}$ 

| State | Action |    |    | Go           | oto            |   |
|-------|--------|----|----|--------------|----------------|---|
|       | Id     | +  | *  | \$           | $\overline{e}$ | t |
| 0     | s1     |    |    |              | 7              | 2 |
| 1     |        | r4 | s3 | r4           |                |   |
| 2     |        | s4 |    | r2           |                |   |
| 3     | s1     |    |    |              |                | 5 |
| 4     | s1     |    |    |              | 6              | 2 |
| 5     |        | r3 |    | r3           |                |   |
| 6     |        |    |    | r1           |                |   |
| 7     |        |    |    | $\checkmark$ |                |   |

| Stack |   | Input                                | Action        |
|-------|---|--------------------------------------|---------------|
|       | 0 | <b>Id</b> * <b>Id</b> + <b>Id</b> \$ | Shift, goto 1 |

Look at the state on top of the stack and the next input token.

Find the action (shift, reduce, or error) in the table.

In this case, shift the token onto the stack and mark it with state 1.

 $1: e \rightarrow t + e$ 

 $2:e \rightarrow t$ 

 $3: t \rightarrow \mathbf{Id} * t$ 

 $4: t \rightarrow \mathbf{Id}$ 

| State |    | Action |    |              | Go             | oto |
|-------|----|--------|----|--------------|----------------|-----|
|       | Id | +      | *  | \$           | $\overline{e}$ | t   |
| 0     | s1 |        |    |              | 7              | 2   |
| 1     |    | r4     | s3 | r4           |                |     |
| 2     |    | s4     |    | r2           |                |     |
| 3     | sl |        |    |              |                | 5   |
| 4     | sl |        |    |              | 6              | 2   |
| 5     |    | r3     |    | r3           |                |     |
| 6     |    |        |    | r1           |                |     |
| 7     |    |        |    | $\checkmark$ |                |     |

| Stack         | Input                                | Action        |  |
|---------------|--------------------------------------|---------------|--|
| 0             | <b>Id</b> * <b>Id</b> + <b>Id</b> \$ | Shift, goto 1 |  |
| 0 <b>Id</b> 1 | * <b>Id</b> + <b>Id</b> \$           | Shift, goto 3 |  |

Here, the state is 1, the next symbol is \*, so shift and mark it with state 3.

 $1: e \rightarrow t + e$ 

 $2:e \rightarrow t$ 

 $3: t \rightarrow \mathbf{Id} * t$ 

 $4: t \rightarrow \mathbf{Id}$ 

| State |    | Action |    |              |                | oto    |
|-------|----|--------|----|--------------|----------------|--------|
|       | Id | +      | *  | \$           | $\overline{e}$ | t      |
| 0     | s1 |        |    |              | 7              | 2      |
| 1     |    | r4     | s3 | r4           |                |        |
| 2     |    | s4     |    | r2           |                |        |
| 3     | s1 |        |    |              |                | 5<br>2 |
| 4     | s1 |        |    |              | 6              | 2      |
| 5     |    | r3     |    | r3           |                |        |
| 6     |    |        |    | r1           |                |        |
| 7     |    |        |    | $\checkmark$ |                |        |

| Stack                         | Input                      | Action        |
|-------------------------------|----------------------------|---------------|
| 0                             | Id * Id + Id \$            | Shift, goto 1 |
| 0 <b>Id</b>                   | * <b>Id</b> + <b>Id</b> \$ | Shift, goto 3 |
| 0 <b>Id</b> * 3               | Id + Id \$                 | Shift, goto 1 |
| 0 <b>Id</b> * <b>Id</b> 1 3 1 | + <b>Id</b> \$             | Reduce 4      |

Here, the state is 1, the next symbol is +. The table says reduce using rule 4.

 $1: e \rightarrow t + e$ 

 $2:e \rightarrow t$ 

 $3: t \rightarrow \mathbf{Id} * t$ 

 $4: t \rightarrow \mathbf{Id}$ 

| State |    | Action |    |              | Go             | oto |
|-------|----|--------|----|--------------|----------------|-----|
|       | Id | +      | *  | \$           | $\overline{e}$ | t   |
| 0     | s1 |        |    |              | 7              | 2   |
| 1     |    | r4     | s3 | r4           |                |     |
| 2     |    | s4     |    | r2           |                |     |
| 3     | s1 |        |    |              |                | 5   |
| 4     | s1 |        |    |              | 6              | 2   |
| 5     |    | r3     |    | r3           |                |     |
| 6     |    |        |    | r1           |                |     |
| 7     |    |        |    | $\checkmark$ |                |     |

| Stack                         | Input                      | Action        |
|-------------------------------|----------------------------|---------------|
| 0                             | Id * Id + Id \$            | Shift, goto 1 |
| 0 <b>Id</b>                   | * <b>Id</b> + <b>Id</b> \$ | Shift, goto 3 |
| 0 <b>Id</b> * 3               | Id + Id \$                 | Shift, goto 1 |
| 0 <b>Id</b> * <b>Id</b> 1 3 1 | + <b>Id</b> \$             | Reduce 4      |
| 0 <b>Id</b> * 1 3             | + <b>Id</b> \$             |               |

Remove the RHS of the rule (here, just **Id**), observe the state on the top of the stack, and consult the "goto" portion of the table.

 $1: e \rightarrow t + e$ 

 $2:e \rightarrow t$ 

 $3: t \rightarrow \mathbf{Id} * t$ 

 $4: t \rightarrow \mathbf{Id}$ 

| State | Action |    |    |              | Goto |        |
|-------|--------|----|----|--------------|------|--------|
|       | Id     | +  | *  | \$           | e    | t      |
| 0     | s1     |    |    |              | 7    | 2      |
| 1     |        | r4 | s3 | r4           |      |        |
| 2     |        | s4 |    | r2           |      |        |
| 3     | sl     |    |    |              |      | 5      |
| 4     | sl     |    |    |              | 6    | 5<br>2 |
| 5     |        | r3 |    | r3           |      |        |
| 6     |        |    |    | r1           |      |        |
| 7     |        |    |    | $\checkmark$ |      |        |

| Stack                                                 | Input                      | Action        |  |  |
|-------------------------------------------------------|----------------------------|---------------|--|--|
| 0                                                     | Id * Id + Id \$            | Shift, goto 1 |  |  |
| 0 <b>Id</b> 1                                         | * <b>Id</b> + <b>Id</b> \$ | Shift, goto 3 |  |  |
| 0 1 3                                                 | <b>Id</b> + <b>Id</b> \$   | Shift, goto 1 |  |  |
| 0 <b>Id</b> * <b>Id</b> 1 3 1                         | + <b>Id</b> \$             | Reduce 4      |  |  |
| $0 \ \frac{\text{Id}}{1} \ \frac{*}{3} \ \frac{t}{5}$ | + <b>Id</b> \$             | Reduce 3      |  |  |

Here, we push a t with state 5. This effectively "backs up" the LR(0) automaton and runs it over the newly added nonterminal.

In state 5 with an upcoming +, the action is "reduce 3."

 $1: e \rightarrow t + e$ 

 $2:e \rightarrow t$ 

 $3: t \rightarrow \mathbf{Id} * t$ 

 $4: t \rightarrow \mathbf{Id}$ 

| State | Action |    |    | Goto         |                |   |
|-------|--------|----|----|--------------|----------------|---|
|       | Id     | +  | *  | \$           | $\overline{e}$ | t |
| 0     | s1     |    |    |              | 7              | 2 |
| 1     |        | r4 | s3 | r4           |                |   |
| 2     |        | s4 |    | r2           |                |   |
| 3     | s1     |    |    |              |                | 5 |
| 4     | s1     |    |    |              | 6              | 2 |
| 5     |        | r3 |    | r3           |                |   |
| 6     |        |    |    | r1           |                |   |
| 7     |        |    |    | $\checkmark$ |                |   |

| Input                      | Action                                                      |
|----------------------------|-------------------------------------------------------------|
| Id * Id + Id \$            | Shift, goto                                                 |
| * <b>Id</b> + <b>Id</b> \$ | Shift, goto                                                 |
| Id + Id\$                  | Shift, goto                                                 |
| + <b>Id</b> \$             | Reduce 4                                                    |
| + <b>Id</b> \$             | Reduce 3                                                    |
| + <b>Id</b> \$             | Shift, goto                                                 |
|                            | Id * Id + Id \$  * Id + Id \$  Id + Id \$  + Id \$  + Id \$ |

This time, we strip off the RHS for rule 3,  $\mathbf{Id} * t$ , exposing state 0, so we push a t with state 2.

| $1: e \rightarrow t + e$           |  |
|------------------------------------|--|
| $2:e \rightarrow t$                |  |
| $3: t \rightarrow \mathbf{Id} * t$ |  |
| $4:t\rightarrow \mathbf{Id}$       |  |
|                                    |  |

| State |    | Act | ion |              | Go | oto |
|-------|----|-----|-----|--------------|----|-----|
|       | Id | +   | *   | \$           | e  | t   |
| 0     | s1 |     |     |              | 7  | 2   |
| 1     |    | r4  | s3  | r4           |    |     |
| 2     |    | s4  |     | r2           |    |     |
| 3     | sl |     |     |              |    | 5   |
| 4     | s1 |     |     |              | 6  | 2   |
| 5     |    | r3  |     | r3           |    |     |
| 6     |    |     |     | r1           |    |     |
| 7     |    |     |     | $\checkmark$ |    |     |

| _                          |                                                                   |
|----------------------------|-------------------------------------------------------------------|
| Id * Id + Id \$            | Shift, goto 1                                                     |
| * <b>Id</b> + <b>Id</b> \$ | Shift, goto 3                                                     |
| <b>Id</b> + <b>Id</b> \$   | Shift, goto 1                                                     |
| + <b>Id</b> \$             | Reduce 4                                                          |
| + <b>Id</b> \$             | Reduce 3                                                          |
|                            | Shift, goto 4                                                     |
|                            | Shift, goto 1                                                     |
|                            | C                                                                 |
| \$                         | Reduce 4                                                          |
| \$                         | Reduce 2                                                          |
| \$                         | Reduce 1                                                          |
| \$                         | Accept                                                            |
| 1                          | •                                                                 |
|                            | * Id + Id \$ Id + Id \$ + Id \$ + Id \$ + Id \$ Id \$ \$ \$ \$ \$ |

Input

Action

Stack

#### The Punchline

This is a tricky, but mechanical procedure. The Ocamlyacc parser generator uses a modified version of this technique to generate fast bottom-up parsers.

You need to understand it to comprehend error messages:

Shift/reduce conflicts are caused by a state like

$$t \rightarrow \cdot$$
 **Else**  $s$   $t \rightarrow \cdot$ 

If the next token is **Else**, do you reduce it since **Else** may follow a *t*, or shift it?

Reduce/reduce conflicts are caused by a state like

$$t \to \mathbf{Id} * t \cdot e \to t + e \cdot$$

Do you reduce by " $t \rightarrow \mathbf{Id} * t$ " or by " $e \rightarrow t + e$ "?